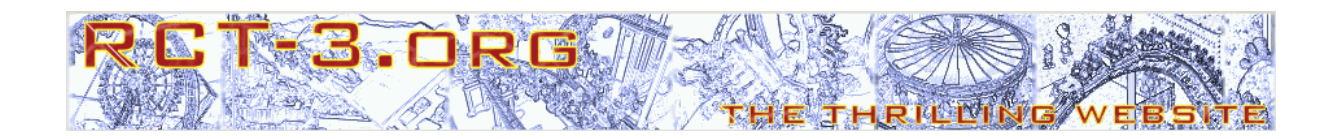

# **CTR\_Creator use for rides (Pro)**

## Tutorial for RCT3

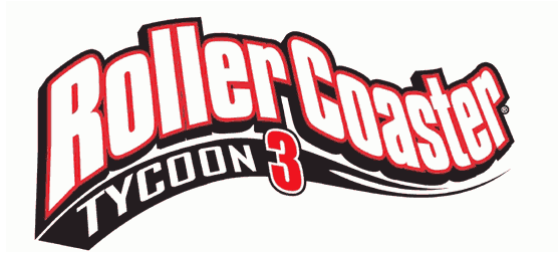

### Preliminary note

This tutorial is on further and more complex settings to create rides with the tool CTR\_Creator which can be used to create Custom Tracked Rides (short CTR) for the game Rollercoaster Tycoon 3 (short RCT3). This tutorial is for advanced users that are already able to handle the basic use (see beginner's tutorial) of the tool.

This tutorial is on version 0.45 of CTR\_Creator. With this version, custom coasters can be made; custom track types and cars will be available in later versions.

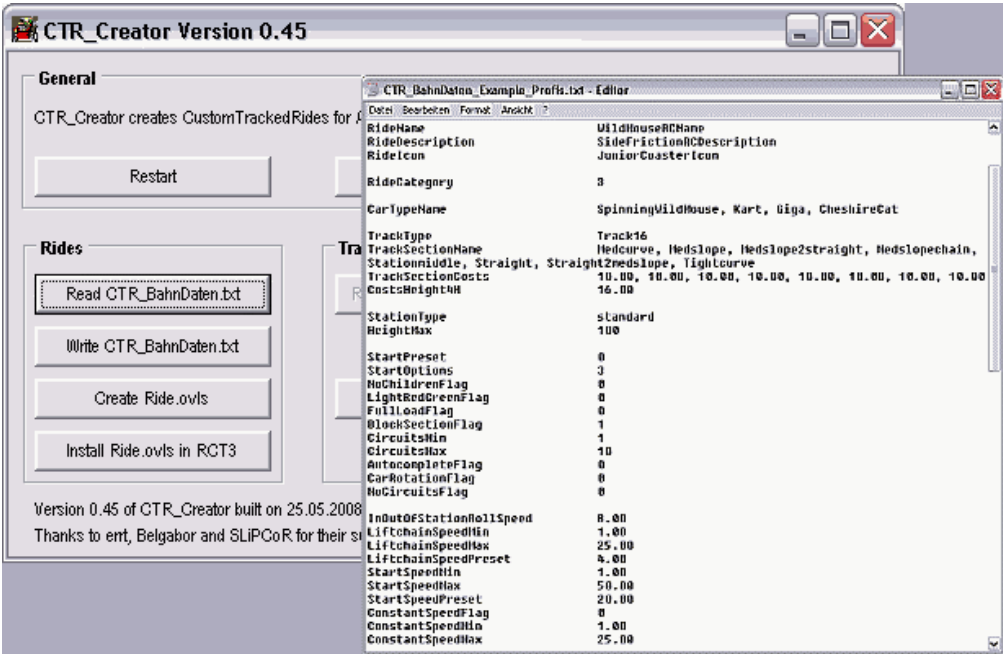

In the following it's assumed that

-the user did the whole beginner's tutorial and is able to use the CTR\_Creator well; -the keywords for beginners in the BahnDaten.txt file can be handled; -the preparations mentioned in the beginner's tutorial are done; -experience in creating simple CTR rides have been gained.

All notes and information of the beginner's tutorial should be adequately know as they remain valid.

#### For pros: Creating a CTR ride with extended settings

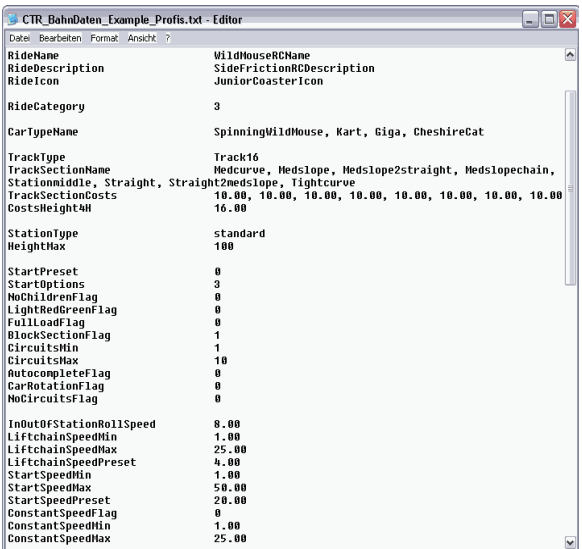

At first, open the text file "CTR\_BahnDaten\_Empty\_Template\_Pros.txt" with a text editor. You now see dozens of keywords behind which you can enter values (see image on the left). Most keywords are already known from the BahnDaten text files for beginners, but there was no explanation and they were added with the corresponding default values by the CTR\_Creator.

The following is still true: If you're not sure, you can leave the space behind a keyword empty; in this case CTR Creator will automatically use a default value that should match in most situations.

The keywords for beginners will be assumed to be known, so they are noticed in the following list only shortly (for completeness). But they will not be explained detailed anymore.

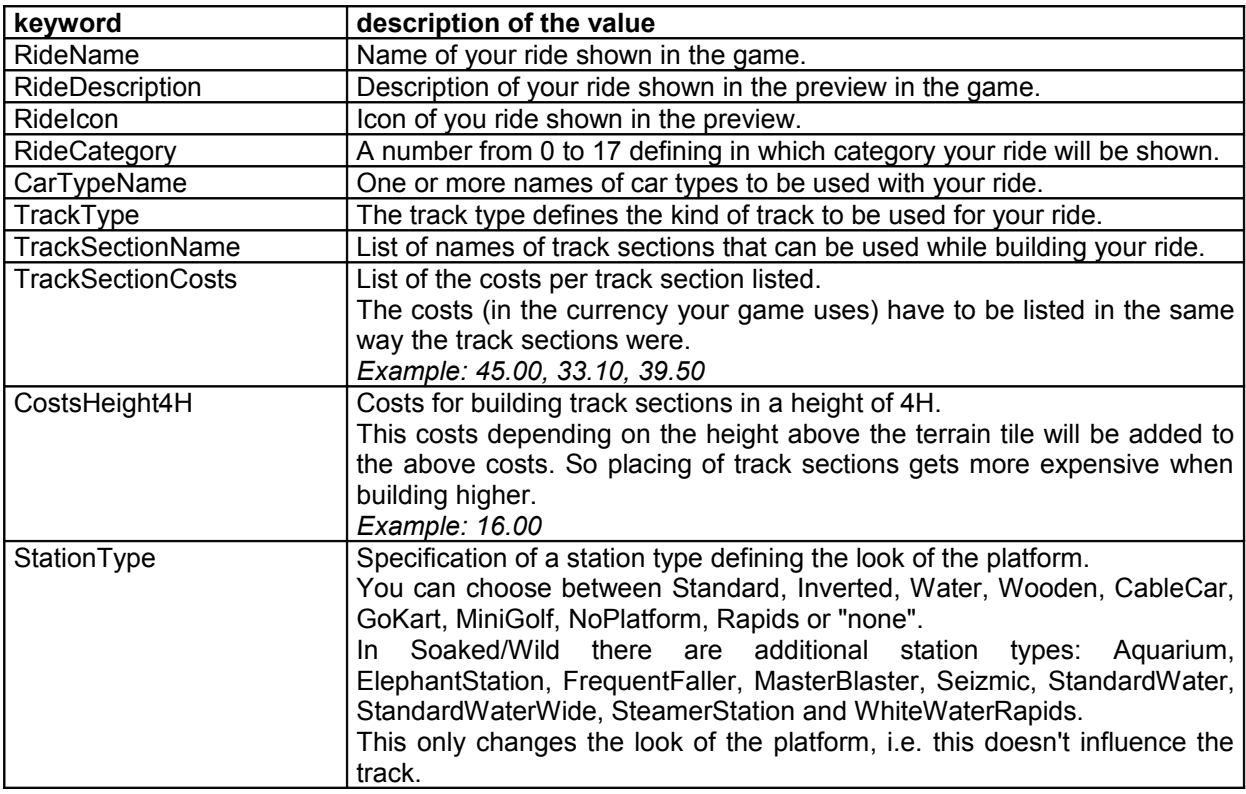

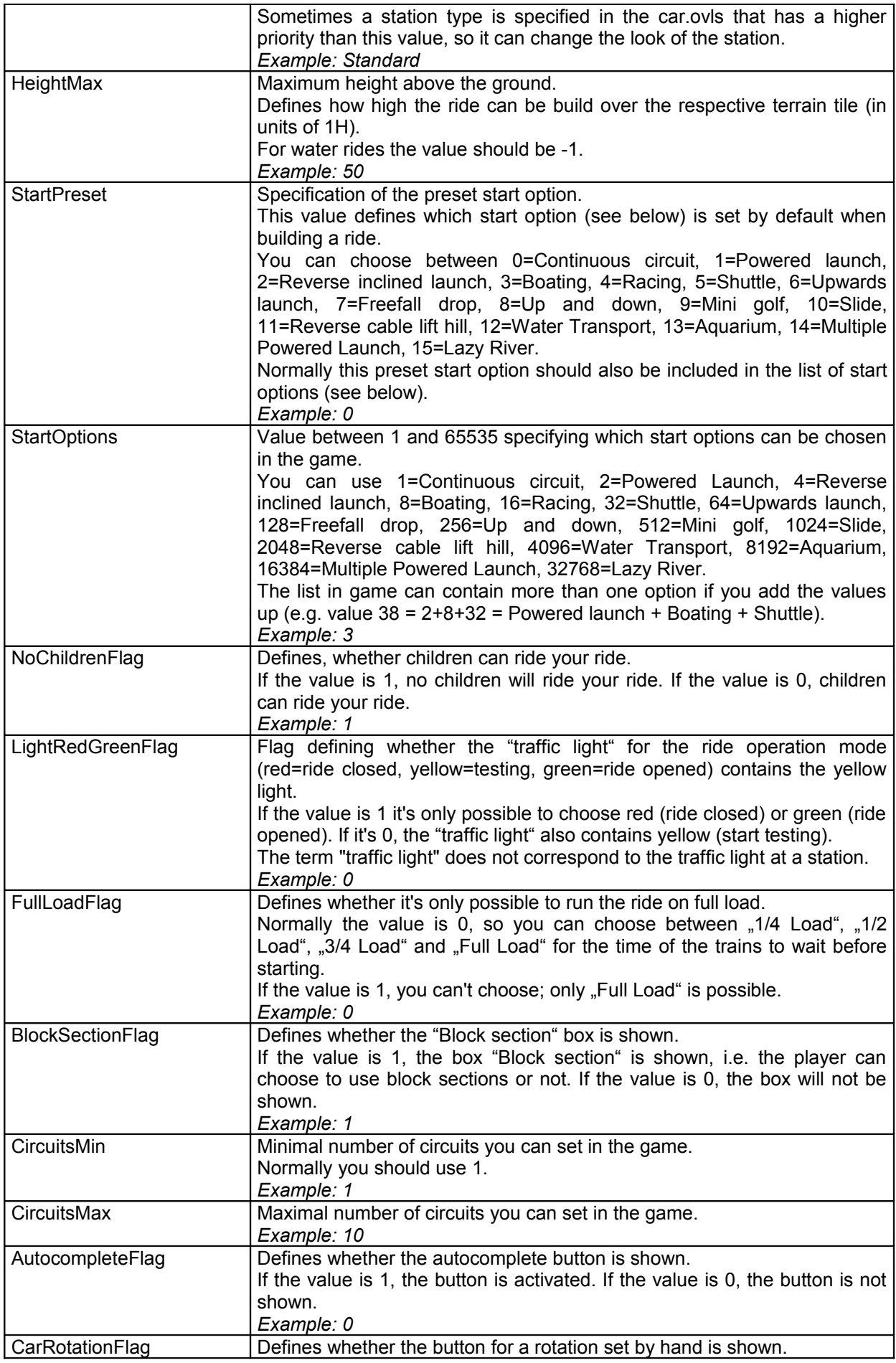

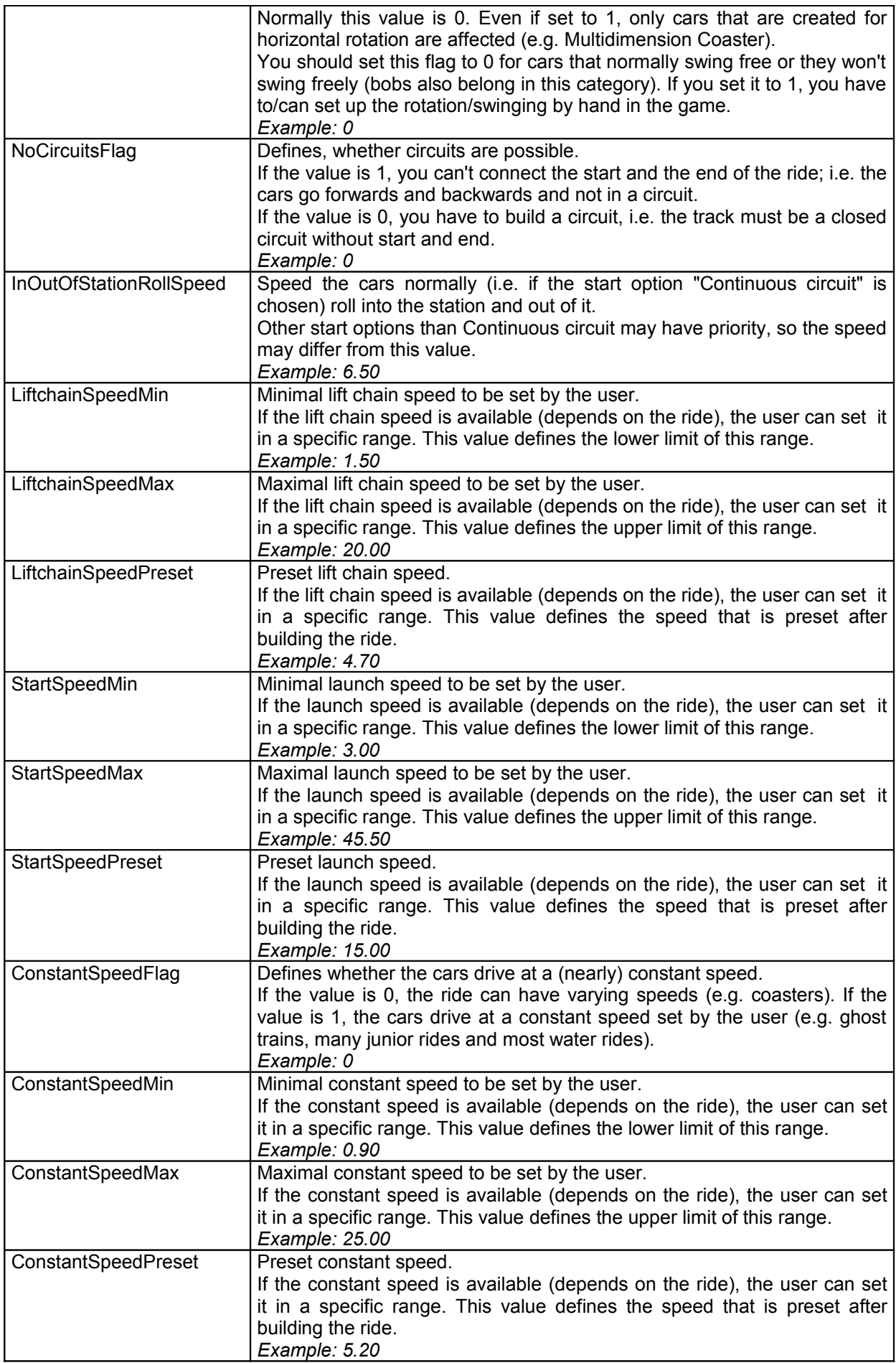

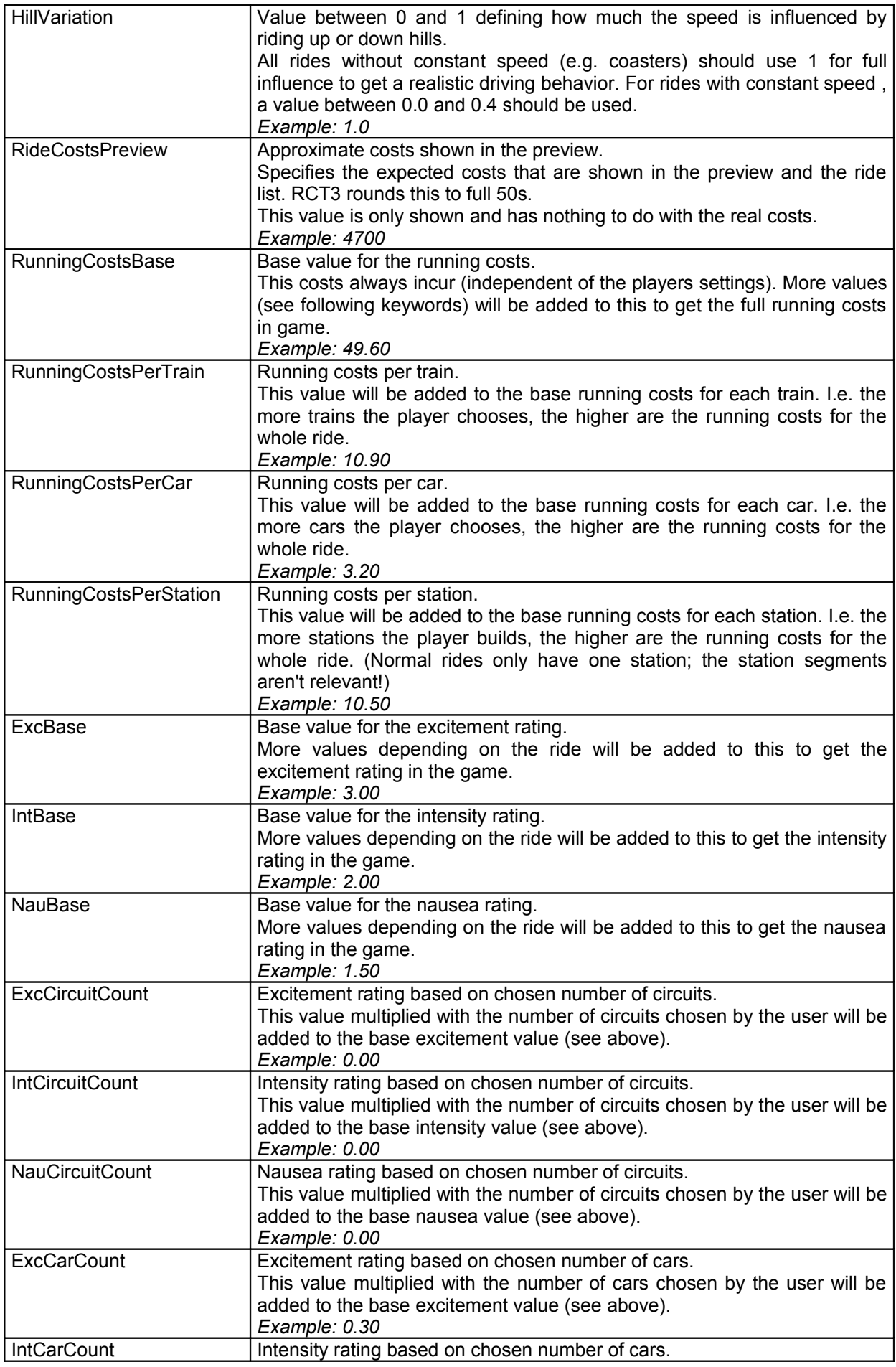

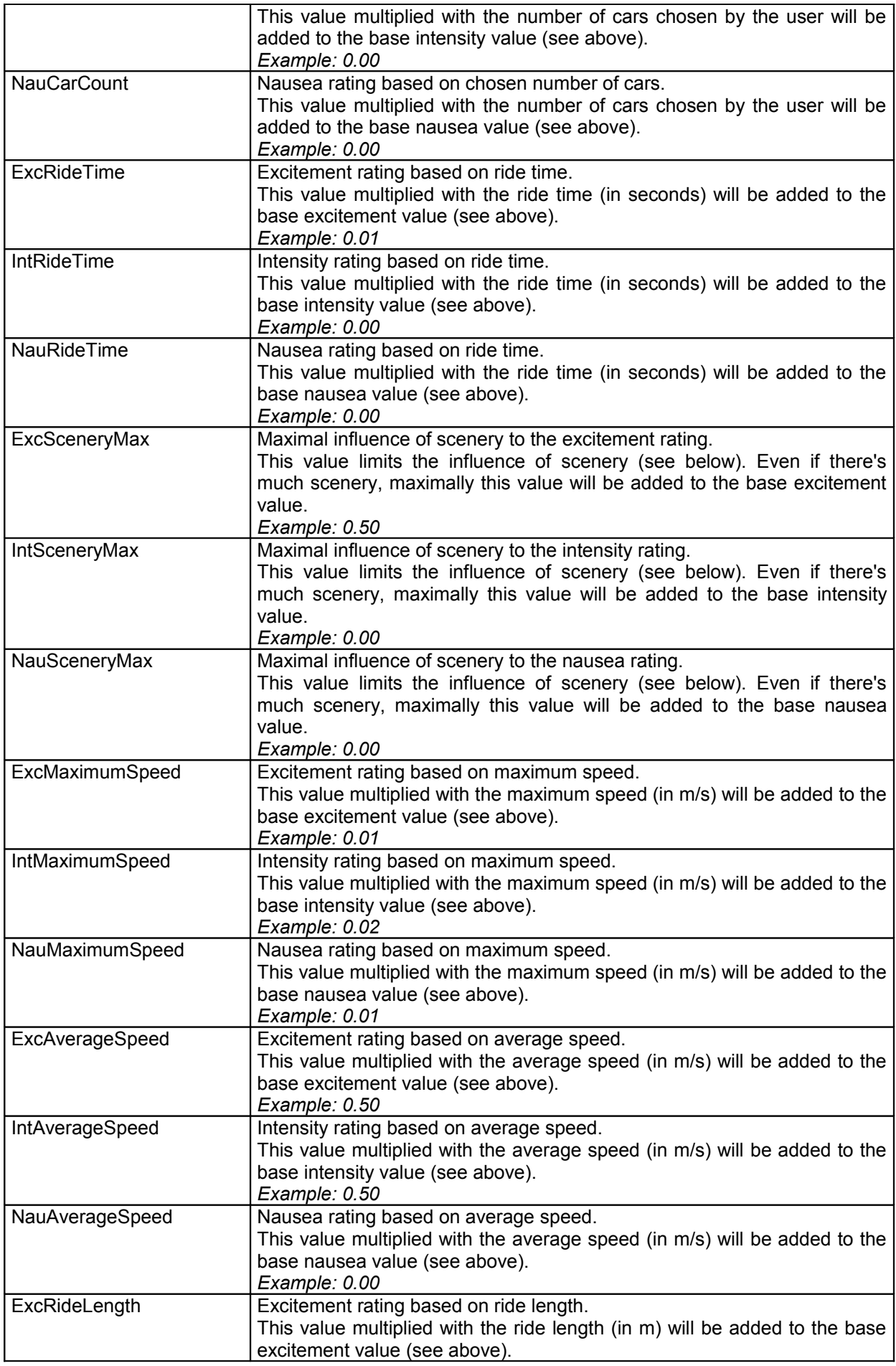

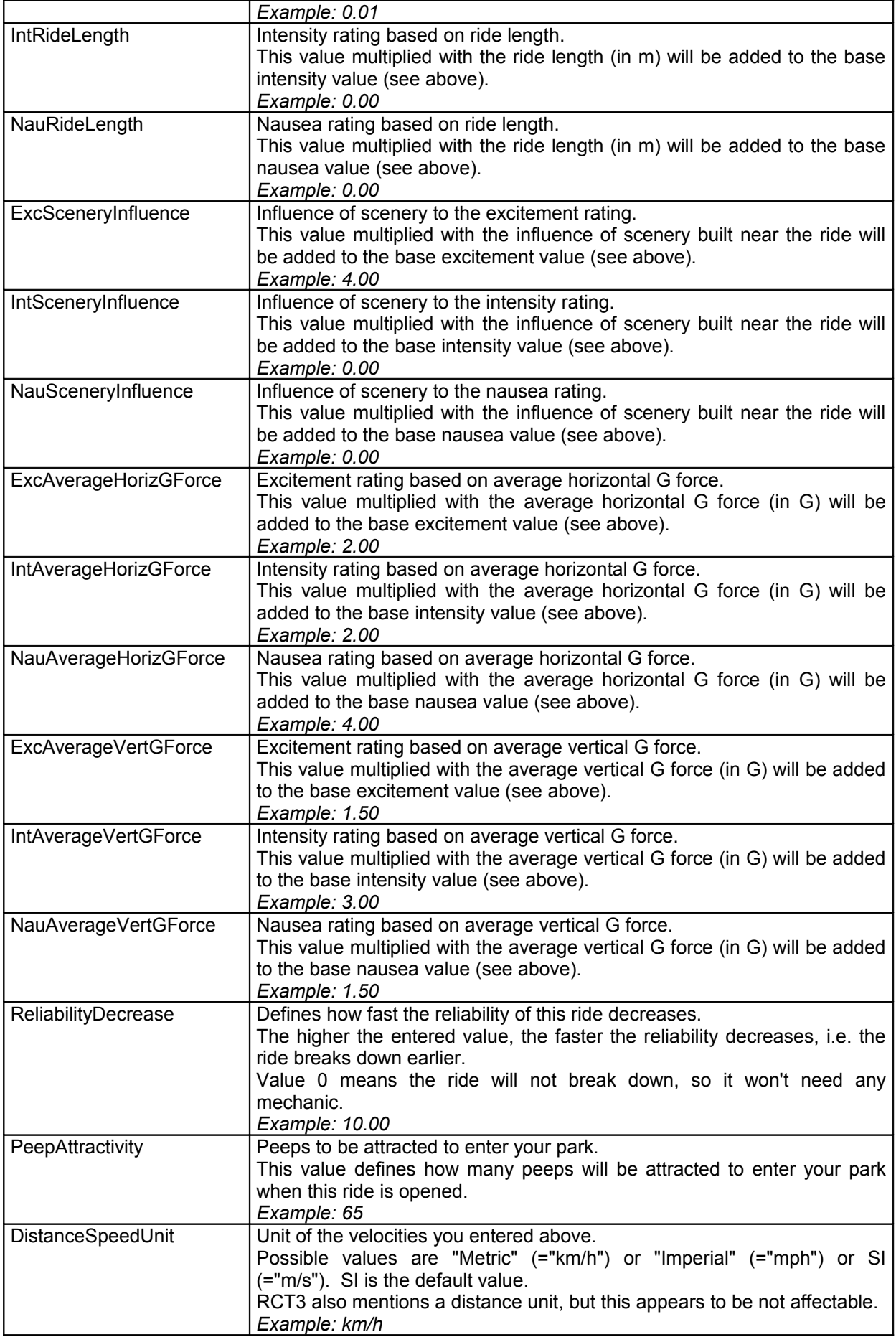

#### Additional Information

**Flags** are turned off with 0 and turned on with 1 (False and True are not implemented).

**Negative Values** only make sense on HeightMax (Water rides use -1 so you can't build them above ground. ) and on CircuitsMax (-1 is default for 100 circuits).

#### Closing words

If you really did the whole tutorial till the end, you should be a real pro – at least in matters of patience ;-). This tutorial and CTR\_Creator were written for exactly these pros. I wish you lots of fun and creativity building your CTR rides!

Thanks to errt, Belgabor and SLiPCoR for their support. Thanks to Lonestar for hosting the forum at www.RCT-3.org and the new custom ride community at custom.rct-3.org.

Written Markus Lomberg on 05-06-2008 (version 1.0) exclusive for [www.rct-3.org](http://www.rct-3.org/) Translated by errt on 28-05-2008 (version 1.1e) based on the German version.

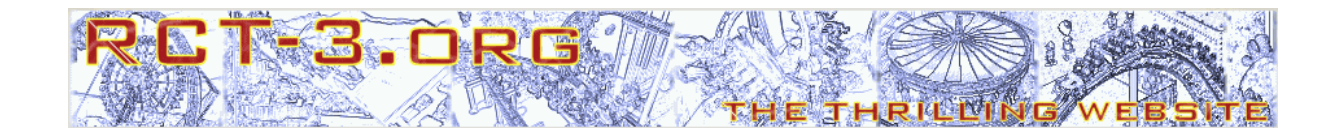